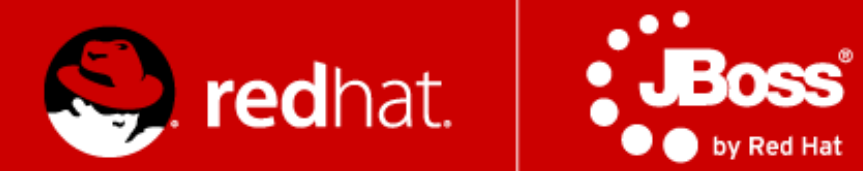

#### **a4m36jee Pokročilé Java technologie: JBoss**

#### **Část 1. - Úvod, Java EE 7**

Jiří Pechanec

říjen 2016

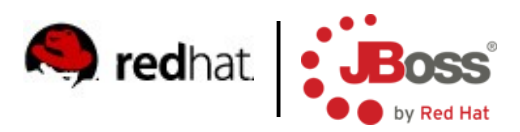

#### **Agenda**

- **Introduction**
- Course information
- Tools
- $\blacksquare$  Java EE 7

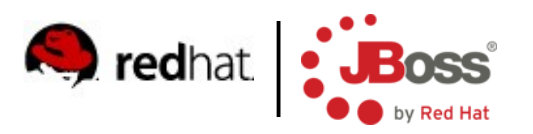

#### **Motivation**

- Bring the latest information about Java EE technologies
- **Provide information about JBoss projects**
- Feedback NEEDED

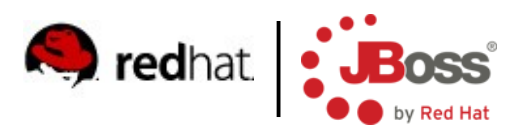

#### **Organization**

- **7** lessons
	- Presentation followed by practical training
		- Source code available in public
- Evaluation based on a homework project developed using Java EE 7 technologies
- **Project is expected to be deployed and run on OpenShift** PaaS

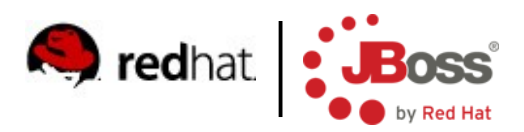

#### **Topics**

- Introduction to Java EE  $7$
- $\blacksquare$  CDI 1.1, EJB 3.2
- **HTML5 WebSockets, JSON, REST**
- Datagrids, Infinispan
- **Java EE security**
- Clustering and scalability in WildFly 10
- **Management and monitoring**

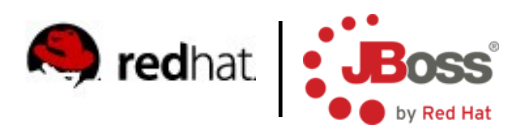

#### **Tools**

- WildFly 10 Final
- Boss Developer Studio 10.1
- Maven
- Git
- You can use any IDE you want
	- But only JBDS is supported by teachers

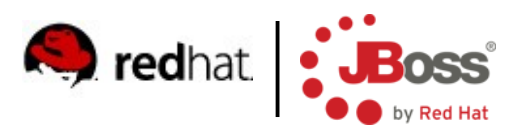

# **Java EE 7 (1/2)**

- $\blacksquare$  New/major upgrade specifications for web 2.0 apps
	- WebSocket 1.0
	- JSON-P 1.0
	- JAX-RS 2.0
- New/major upgrade specifications for backend
	- Batch Applications 1.0
	- Concurrency 1.0
	- JMS 2.0

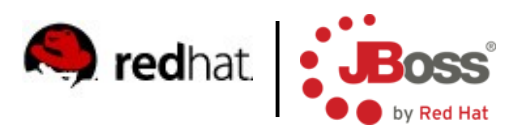

# **Java EE 7 (2/2)**

- **Minor updates (not comprehensive)** 
	- CDI 1.1
	- JSF 2.2
	- Bean Validation 1.1
	- JPA 1.1
	- JTA 1.2
	- Servlet 3.1
- **D** Other updates
	- EL 3.0

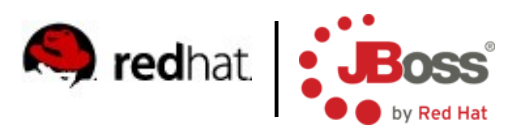

# **Concurrency Utilities 1.0 (1/2)**

- **Application managed multithreading**
- Based on java.util.concurrent infrastructure
	- ExecutorService
	- ScheduleExecutorService
	- ThreadFactory

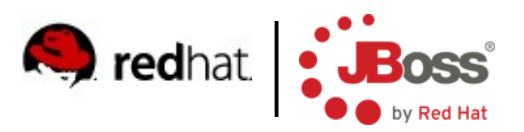

## **Concurrency Utilities 1.0 (2/2)**

- $\blacksquare$  Java EE 7 counterparts
	- **ManagedExecutorService**
	- ManagedScheduledExecutorService
	- **ManagedThreadFactory**
- Configured in container
	- @Resource
- ContextService
	- Allows execution of task in a context of current thread
		- e.g. security
- Tasks/threads run in its own transaction

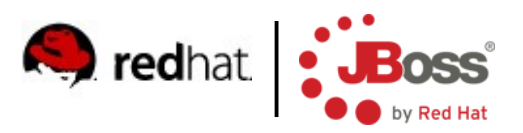

# **Batch Applications 1.0 (1/8)**

- For non-interactive long-running tasks
- Usually very big, running in the night
- **Typical uses cases** 
	- Billing
	- Clearing (banks)
	- Bulk data processing
	- Mass customer operations

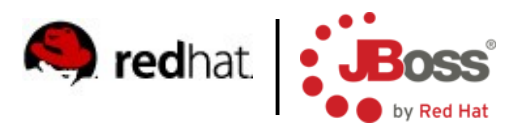

#### **Batch Applications 1.0 (2/8)**

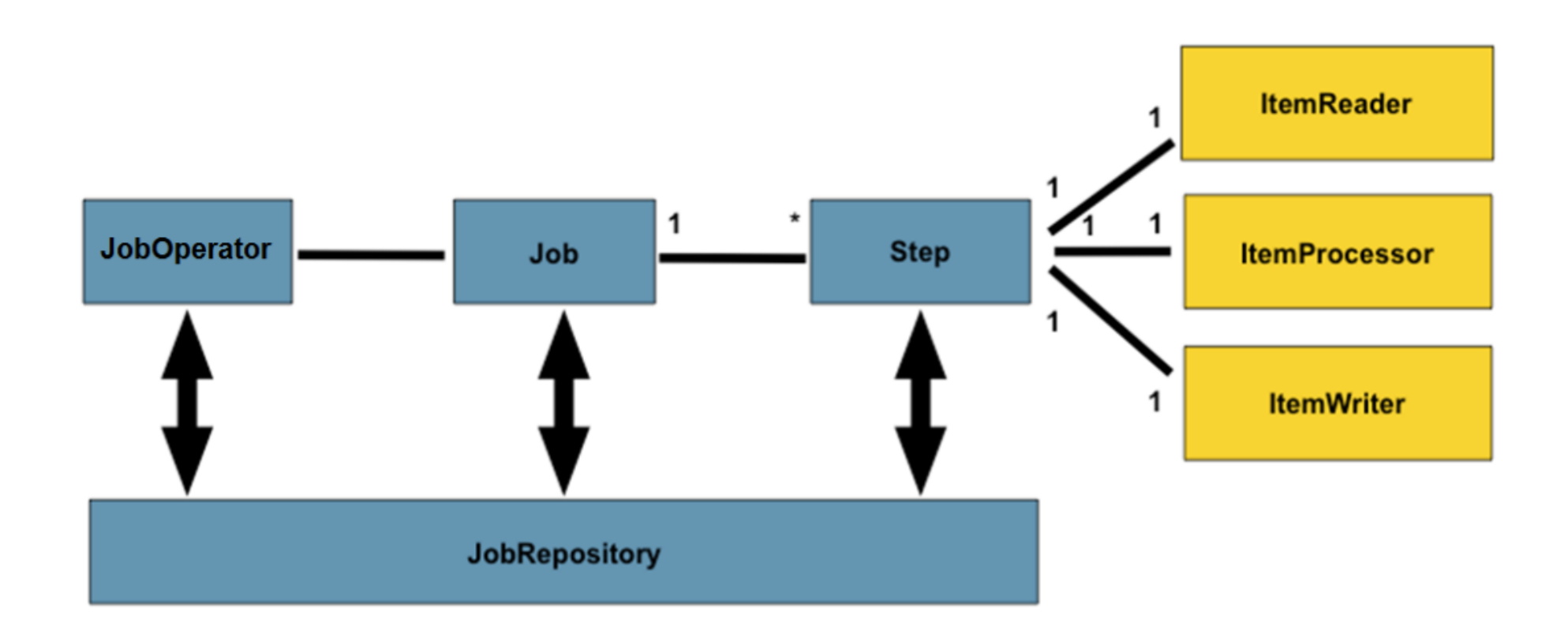

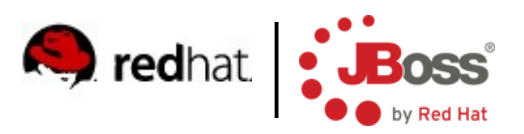

# **Batch Applications 1.0 (3/8)**

- lob is a sequence of Steps
- Step is
	- A simple Batchlet
	- Or a combination of reader/processor/writer
- **Detagory 10 Septy 10 and 5 Septy 10 Septy 20 Septy 10 Septy 20 Septy 20 Septy 20 Septy 20 Septy 20 Septy 20 Septy 20 Septy 20 Septy 20 Septy 20 Septy 20 Septy 20 Septy 20 Septy 20 Septy 20 Septy 20 Septy 20 Septy 20 Septy** interface to <u>JobRepository</u>
- **If IobRepository stores information about running and past** Jobs
- Id of classes
	- CDI name (@Named)
	- XML file

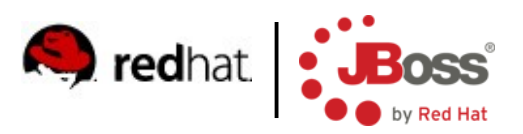

# **Batch Applications 1.0 (4/8)**

- **Packaging** 
	- Class ids in
		- META-INF/batch.xml
	- Job definitions
		- META-INF/batch-jobs/<jobname>.xml
- API entry point
	- BatchRuntime.getJobOperator()

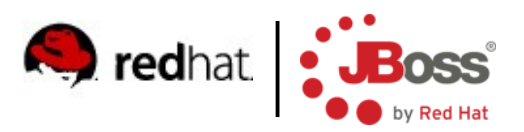

#### **Batch Applications 1.0 (5/8)**

- Batchlet processes everything in one phase
- Reader/processor/writer supports chunks
	- Processing and aggregation of subset of records in a single transaction
	- Checkpoints
		- Allows to restart a job from last processed chunk
		- Defined by item count, time or custom
	- Errors/exceptions
		- Could be ignored (skipped) or retried

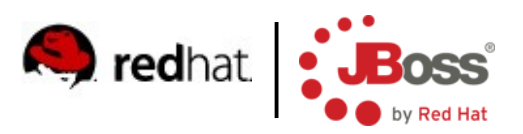

# **Batch Applications 1.0 (6/8)**

- **Batchlet** 
	- Batchlet, AbstractBatchlet
- **Reader** 
	- ItemReader, AbstractItemReader
- **Processor** 
	- ItemProcessor
- Writer
	- ItemWriter, AbstractItemWriter
- **Job/step can have property defined in XML**
- @BatchProperty

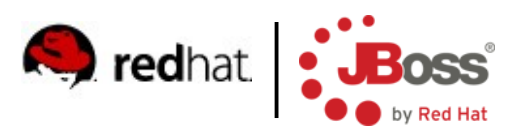

# **Batch Applications 1.0 (7/8)**

- **Injectable** 
	- @BatchProperty
	- JobContext
	- StepContext

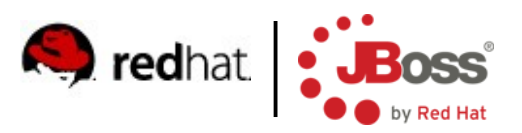

# **Batch Applications 1.0 (8/8)**

- Chunks can be executed in parallel partition
- obs can contain complex processes
	- Flow
	- Split
	- Decision
	- Transition
	- Fail/End/Stop

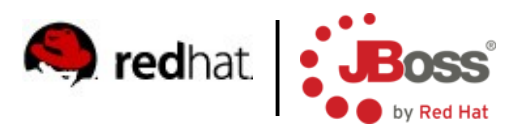

# **JMS 2.0 (1/2)**

- **Aligned with Java 7 and CDI**
- **Much easier used and less verbose code**
- Auto-closeable objects
	- Connection, Session, MessageProducer/Consumer
	- Significantly improves resource handling
- **Admin object definitions** 
	- Simpler deployment destinations and CF configurable in code
	- @JMSDestinationDefinition(s)
	- @JMSConnectionFactoryDefinition(s)

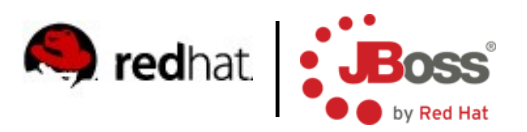

# **JMS 2.0 (2/2)**

- New construct JMSContext
	- @Inject
	- Replaces Connection, Session, MessageProducer/Consumer
	- Fully managed by container no resource handling
- **Further configurable with** 
	- @JMSConnectionFactory
	- @JMSPasswordCredential
	- @JMSSessionMode

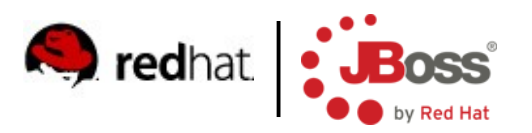

# **EL 3.0 (1/2)**

- Standalone API
	- Can use EL for application purpose
	- Works in Java SE
- **New operators** 
	- $\bullet$  += (string concatenation)
	- $\bullet$  ; (expression chaining like, in C)
- Can access static fields and methods
- Lambdas
	- Ported from Java 8
- Stream API

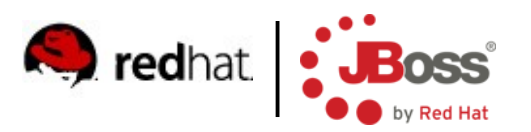

# **EL 3.0 (2/2)**

#### **Lambdas**

- Ported from Java 8
- Functions can be assigned to variables
- FP-like features
- Stream API
	- Collection can be converted to stream, FP-like functions supported
	- filter, map, distinct, sorted, forEach
	- reduce, max, min, count, sum
	- anyMatch, allMatch, findFirst

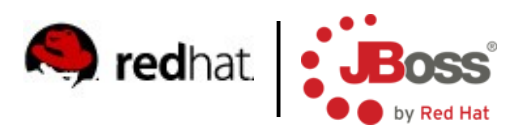

#### **Servlet 3.1**

- Support for NIO in async execution
	- Reads and writes are event based
		- ReadListener
		- WriteListener
- **HTTP Protocol Upgrade Support** 
	- e.g. for HTTP → WebSocket

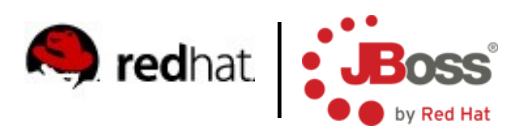

# **JTA 1.2**

- Allows CDI bean methods to run in transaction context
	- @Transactional required, requires new, etc.
	- Handled via CDI interceptors
- New CDI scope @TransactionScoped
	- The bean's lifecycle is tied to a running transaction

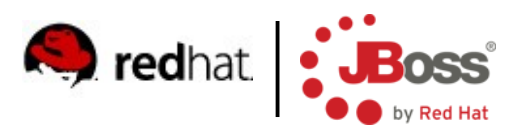

#### **Bean Validation 1.1**

- CDI Integration
	- Can @Inject Validator and ValidatorFactory
- Design by contract
	- Constructor and method params can be validated
- Support for EL in error messages
	- Incl. locales
- Group conversion
	- @ConvertGroup
	- Maps requested validation group to the group actually used

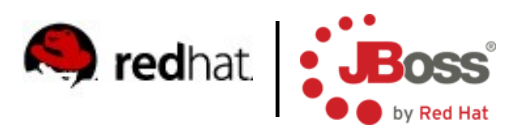

# **JPA 2.1 (1/2)**

- Criteria API bulk updates
	- createCriteriaUpdate
	- createCriteriaDelete
	- Portable way for big database changes
- Schema generation
	- Standardized across JPA providers

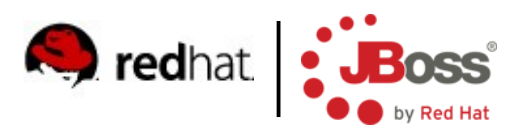

# **JPA 2.1 (2/2)**

- Stored procedures
	- create(Named)StoredProcedureQuery
	- @NamedStoredProcedureQuery/ies
- **Native FUNCTION call** 
	- Used in JPQL query
		- FUNCTION(f\_name {,args}\*)
	- Can execute any SQL native function
	- Potentially non-portable

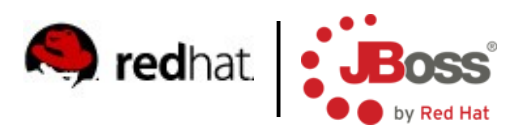

#### **OpenShift**

- **Platform-as-a-Service**
- IaaS, SaaS, PaaS
- [http://openshift.redhat.com](http://openshift.redhat.com/)
- **PHP hosting on steroids**
- Controlled from JBDS or Git CLI

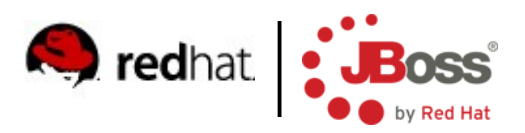

#### **WildFly Swarm**

- <http://wildfly-swarm.io/>
- Microservices bandwagon
- Container as a fatjar
- **Just a Maven plug-in**
- **Strip down WildFly to services only used**
- Custom main()
- 3<sup>rd</sup> party integration
	- NetflixOSS, Spring
- **Additional services** 
	- Logging logstash
	- Management Jolokia
	- Clustering Consul

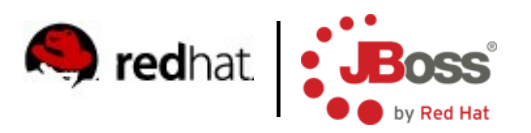

## **Setup IDE**

- Download JBDS 10.1 from
	- http://devstudio.jboss.com
- Download WildFly 10 from
	- http://www.wildfly.org/download/
- **Unzip WildFly 10**
- Install JBDS
	- java -jar ...
	- Direct JBDS to the directory with WildFly 8 during installation
- And you are done :-)

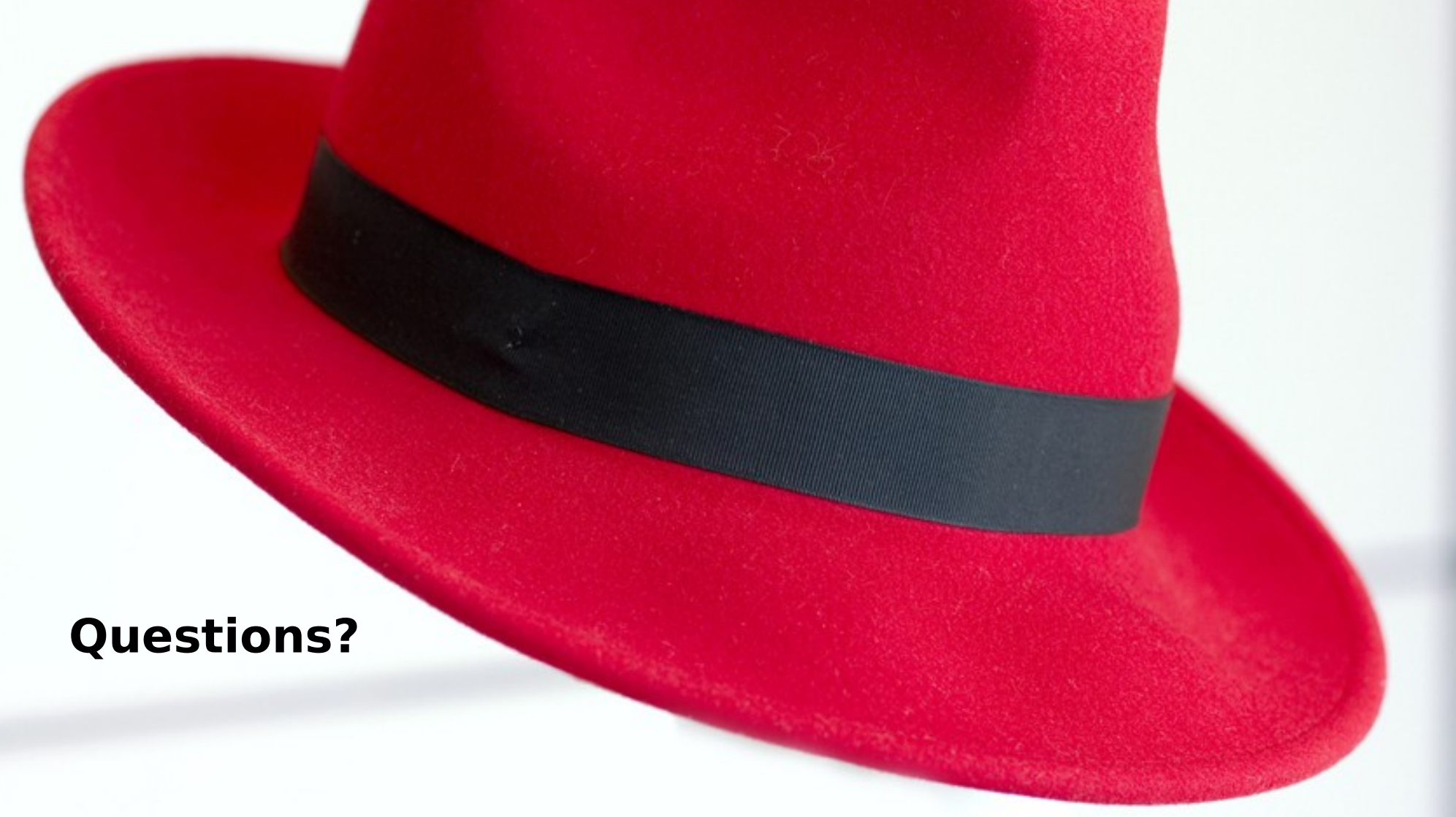

**jiri.pechanec@redhat.com | www.jboss.org**